# How to citeAPA style

• The APA (American Psychological Association) is used for writing scientific papers, laboratory reports and papers.

#### General Rules

- Arrange in alphabetical order by the surname of the author or title (if there is no author)
- References cited in the text MUST appear in the reference list
- Us **n.d** for no date
- Ignore The, A, An when alphabetizing the list.
- Double space your reference list

# BOOKS

- AUTHOR-use the last name and first initial, list all authors
- TITLE- Capitalize the first word
- PUBLISHER- use full name
- PLACE OF PUBLICATION-list state abbreviations
- PAGES -list first page and additional pages
- DATES- follows authors name

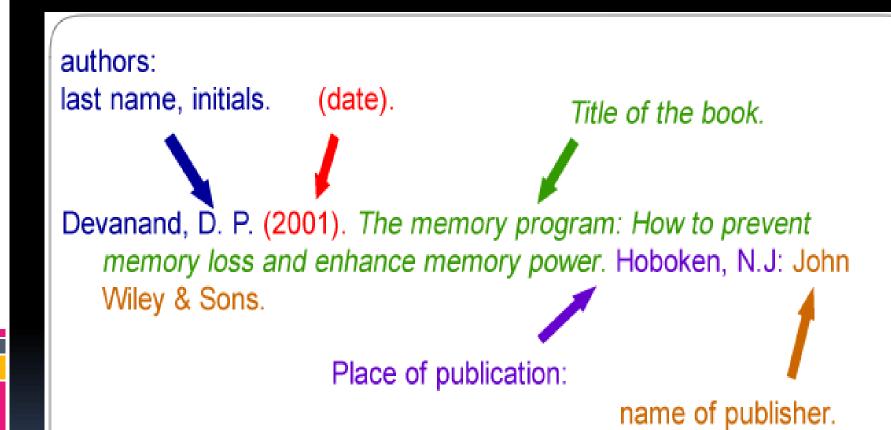

## EXAMPLE

• Pollen, M. (2006). *The omnivore's dilemma*. New York, NY: Penguin Group.

## Chapter in a book

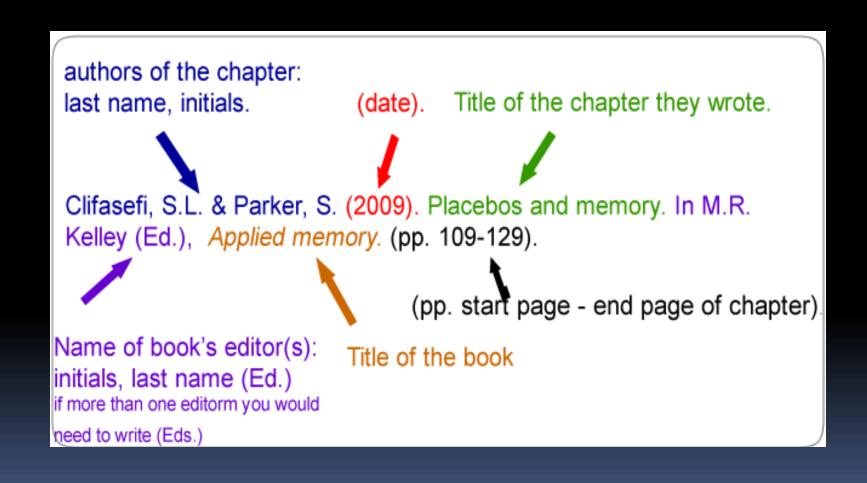

## PERIODICALS

- Magazines, Journals, newspapers
- Authors are named by their last name followed by initials;
- Publication year goes between parentheses and is followed by a period.
- The title of the article is written with only the first word and nouns to be capitalized.
- Include the volume number and the page numbers

## Example of a journal article

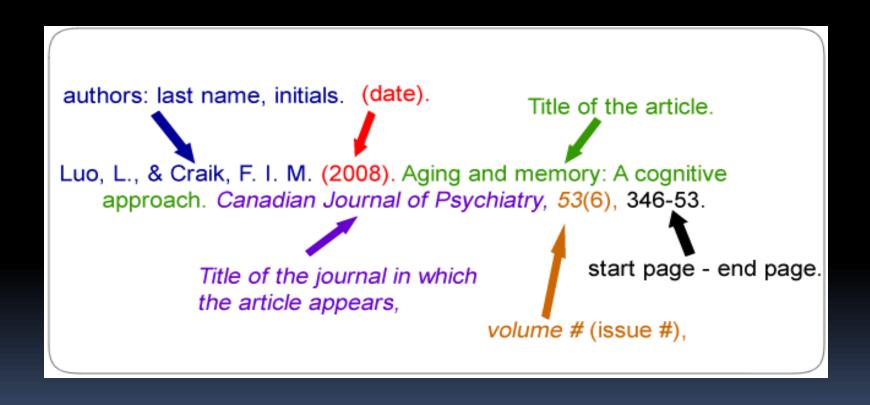

■ Poniewozik, J. (2000, November). TV makes a too-close call. Time, 20, 70-71.

#### INTERNET

Author and date of site.

Title of document, date retrieved from

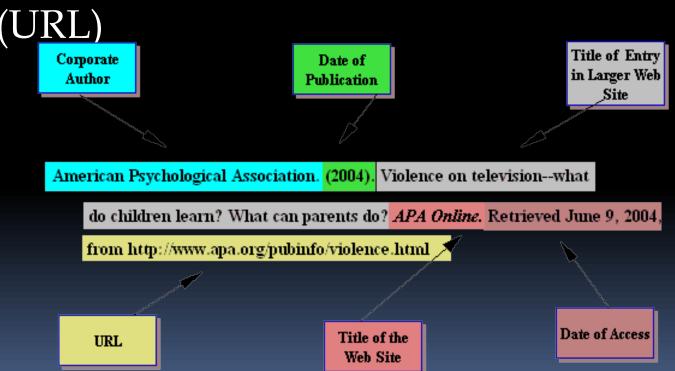

## Example

Anderson, D (2002, May 1).

Social Constructionism and

MOOs. Retrieved from

http://sites.unc.edu/~Daniel
/social\_constructionism

#### Text Citations

• When information is quoted or referred to in a paper, briefly identify the source and allow the reader to locate the full citation in your reference list.  Gibson and Roberts (2008) discussed the turbulent 1960's, science fiction programs..

• In a 2008 study, Gibson and Roberts explain how, during the turbulent 1960's, science fiction progams....

 During the turbulent 1960's, science fiction programs on television reflected he public's attitude toward the older generation (Gibson and Roberts, 2008) problem in the United States and underscores the need for physicians, advocacy groups, and policymakers to search for other solutions.

What Are the Implications of Childhood Obesity?

Obesity can be a devastating problem from both an individual and a societal perspective. Obesity puts children at risk for a number of medical complications, including type 2 diabetes, hypertension, sleep apnea, and orthopedic problems (Henry J. Kaiser Family Foundation, 2004, p. 1). Researchers Hoppin and Taveras (2004) have noted that obesity is often associated with psychological issues such as depression,

#### References

Henry J. Kaiser Family Foundation. (2004, February). The role of media in childhood obesity. Retrieved from http://www .kff.org/entmedia/7030.cfm

Hilts, P. J. (2002, March 20). Petition asks for removal of diet drug from market. The New York Times, p. A26. Retrieved from LexisNexis.

Hoppin, A. G., & Taveras, E. M. (2004, June 25). Assessment and management of childhood and adolescent obesity. *Clinical Update*. Retrieved from http://www.medscape .com/viewarticle/481633

#### Introductory phrase

In-text citation:

Author's surname and year of publication, full information about the source in the reference list

Page number
-shows the exact
location of a
direct quotation

Reference list:

Provides full information for all of the in-text citations, usually at the end of the assignment

Cinema has been an important part of Hong Kong culture for several decades. The films of Bruce Lee, Jacky Chan, Chow Yun Fat and many other performers are not only popular in the SAR; as Ly (2002) points out, locally-produced films have "long"

captured the enthusiasm and love of dedicated fans from all

over the world" (p. 68). One of the most well-known forms of

Hong Kong cinema is the martial arts film, which has undergone

a number of changes in style and content over the past 40 years,  $\prec$ 

ranging from straightforward action to kung fu horror (Riley, 2004).

In order to understand the popularity of such films, it is useful to examine the place of kung fu in Hong Kong's sporting history.

#### Reference list

Lu, S. (2002). Planet Hong Kong: Popular cinema and the art of entertainment. *Film Quarterly*, 55(3), 68-70.

Riley, L. (2004). Building a Hong Kong martial arts film collection. *Collection Building*, 23(1), 24-33.

#### Direct quotation:

Words in quotation marks, to indicate use of author's original words

Paraphrase /summary:

Idea from source, expressed in your own words

#### Images used

- http://www.library.carleton.ca/research/course-guides/esla-1900-0/journal-articles/citing
- http://askubuntu.com/questions/249632/how-can-i-insert-anapa-style-bibliography-in-a-document-using-libreoffice